# РАСПОЗНАВАНИЕ ГРАФИЧЕСКИХ ФАЙЛОВ ЭЛЕКТРОКАРДИОГРАММЫ НЕЙРОННОЙ СЕТЬЮ

### Н.М. НОВИКОВА А.Ю. КРИВЦОВ

*Воронежский государственный университет*

*e-mai[l:](mailto:Bobr5me@rambler.ru) [Bobr5me@rambler.ru](mailto:Bobr5me@rambler.ru)*

В статье рассматривается использование нейронной сети с целью распознавания графических файлов электрокардиограмм, базируемых на формированием их в формированием их в формированием их в среде MATLAB Особенностью метода является возможность распознавания графических файлов электрокардиограмм в среде MATLAB с целью принятия решения о наличии сердечного заболевания на основе аппарата нейронных сетей.

Ключевые слова: электрокардиограмма, нейронные сети.

В настоящее время возникают задачи распознавания образов, присущих к различным областям применения. Одной из таких областей являются информационные системы в медицине, позволяющие помогать при формировании диагноза. Наиболее важными с точки зрения формирования диагноза является диагностика сердечно – сосудистых заболеваний.

В работе авторов Красичкова А.С., Фралова Е.В. и Акулова А.Н. приводиться статистический подход к распознаванию электрокардиосигнала, но данный метод трудно реализуется на практике [1]. Поэтому было предложено приставлять ЭКГ в виде графического файла для удобного использования данного файла в нейронных сетях.

Для этого предлагается представлять каждый канал, который отображает информацию для соответствующих стандартных отведений (I, II, III, отведений от конечностей – aVR, aVL и aVF и однополюсных грудных отведений – V1, V2, V3, V4, V5, V6) в виде графических файлов определенной размерности [3]. Ввиду этого, необходимо разработать модуль распознавания специализированных графических файлов с целью возможности постановки диагноза. С этой целью необходимо:

- изучить форму и обозначения зубцов на графическом представлении ЭКГ, а также стандарты представления самой электрокардиограммы;

- выделить параметры ЭКГ для здорового сердца человека;

- изучить методы постановки диагноза (на примере инфаркта миокарда) для формирования правил принятия решения;

- осуществить программную реализацию распознавания графического представления ЭКГ с использованием математического аппарата нейронных сетей.

Нейронная сеть должна состоять из 8836 логических величин, соответствующих матрице ЭКГ 94х94=8836 элементам её входного вектора. Этот вектор необходим для идентификации диагноза ИБС при отклонении параметров P, Q, R, S, Т [2]. Количество элементов выходного вектора должно соответствовать возможным отклонениям параметров в отдельности с их комбинациями (для начала возьмем 5 параметров по 2-м отклонениям, то есть 10). Каждый из 10 элементов выходного вектора определяет диагноз. Чтобы правильно работать, нейронная сеть будет отвечать 1 в позиции конкретного диагноза, а все остальные величины в выходном векторе должны быть равны 0.

В дополнении, нейронная сеть будет способна работать с отклонениями (шумом) от истинного значения параметров ЭКГ. На практике, нейронная сеть не получает идеальный вектор логических величин. В особенности, нейронную сеть целесообразно сделать такую, чтобы она могла оценивать некоторые отклонения от допустимых параметров при классификации векторов с шумом равным 0 и стандартным отклонением равным 0.2 и менее.

При таких задаваемых исходных условиях для нейронной сети необходимо 8836 входов и 10 нейронов в выходном уровне, который идентифицирует диагнозы. Предполагается, что сеть будет двухуровневой логсигмоидальной и логсигмоидальной нейронной сетью. Логсигмоидальная передаточная функция была предложена, потому что её выходной ранг (от 0 до 1) является идеальной при обучении выходных логических величин (рис. 1).

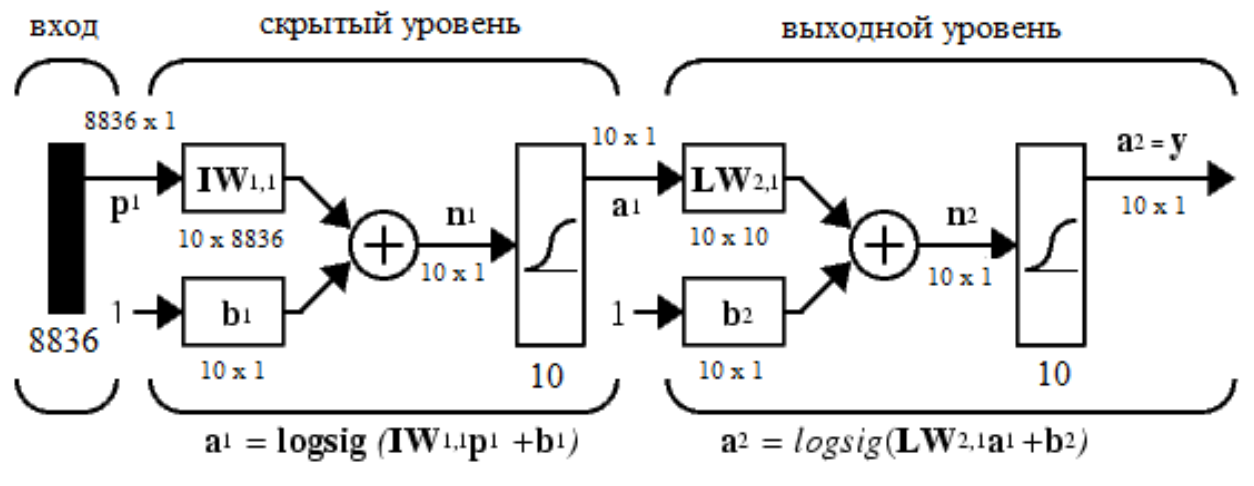

Рис 1. Пример формирования зависимостей между уровнями логсигмоидальной нейронной сети

Скрытый (первый) уровень имеет 10 нейронов (рис. 1). Это число выбрано на основе предположения и опыта сходимости таких сетей при обучении. Если нейронная сеть будет иметь затруднения с обучением, то на этом уровне будут добавлены (либо ещё сокращены) дополнительные нейроны.

Нейронная сеть обучается по отношению к выходу, получаемому 1 в соответствующей позиции выходного вектора, а оставшиеся позиции выходного вектора заполняются нулевыми значениями [4]. Однако помехи на векторах входа могут получать результат отличный от идеального расположения единиц и нулей в нём. После обучения сети выход передаётся через состязательную функцию передачи compet. Это подтверждает то, что выход соответствует диагнозу в достаточной степени с отклонениями от нормы входного вектора, состоящего из единичных значений полей матрицы целей, в отличие от незначащих нулевых значений. Результат этой постпроцессорной обработки является выходом, который действительно используется.

Инициализация разрабатываемой нейронной сети заключается в использовании средства MATLAB нейронной сети newff, которое позволяет создавать нейронную сеть с положительной обратной связью и с обратным распространением ошибки.

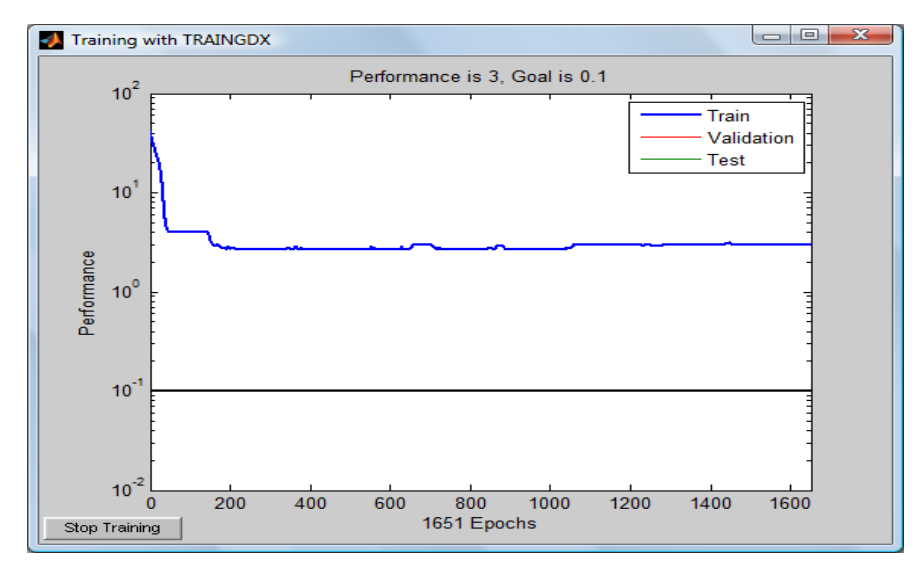

Некоторые результаты работы сети (рис. 2-4).

Рис. 2. Результат при 10 используемых нейронов и чувствительностью 0,1

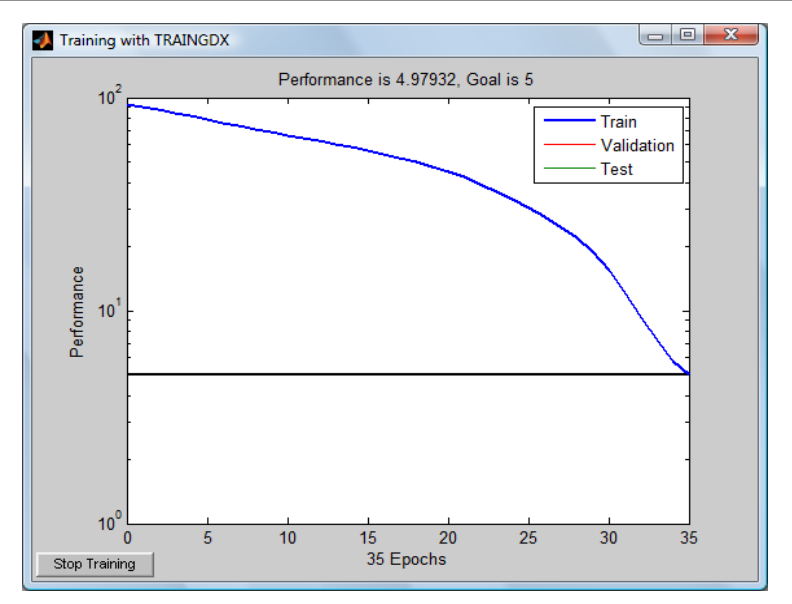

2012. № 19 (138). Выпуск 24/1

*Рис. 3.* Результат при 10 используемых нейронов и чувствительностью 5

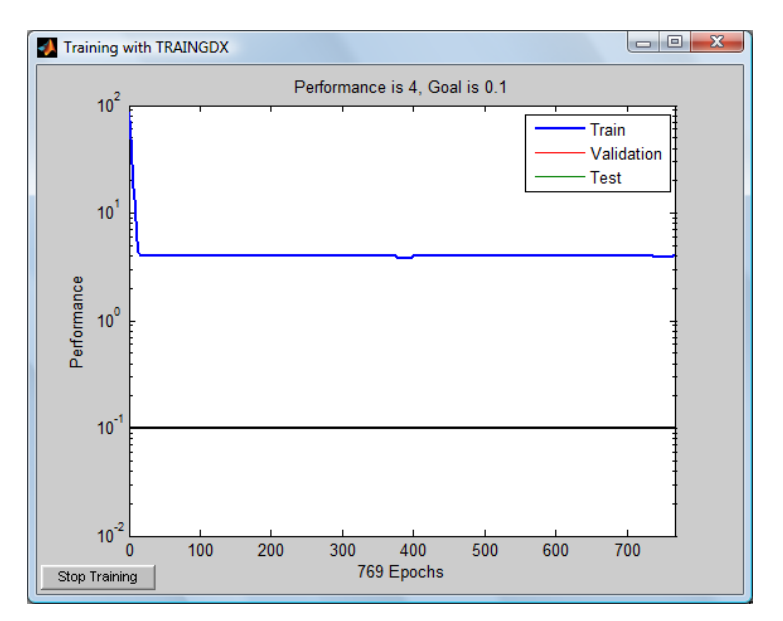

*Рис. 4.* Результат при 50 используемых нейронов и чувствительностью 0.1

Такой подход целесообразен для выполнения автоматического распознавания электрокардиограммы. Кроме того, нейронная сеть newff улучшает процесс распознавания благодаря использованию обратной связи. Это, в свою очередь, повышает эффективность адаптации алгоритма принятия решений для постановки диагноза инфаркта миокарда проявляющегося в различных стадиях и формах графического представления ЭКГ.

#### **Литература**

1. Красичкова А.С., Фралова Е.В., Акулова А.Н. Статистический подход к синтезу алгоритма обнаружения QRS-комплекса для многоканальных записей электрокардиосигнала. Медицинская радиоэлектроника, 2012г., №1, С. 53-57.

2. Мурашко В.В., Струтынский А.В. Электрокардиография. 312 стр. 3-е изд. М. – 1998 г.

М.В., Прилуцкий Д.А., Селищев С.В. Алгоритм синтеза имитационных электрокардиосигналов для испытания цифровых электрокардиографов. Электроника.-2000.-№ 4.-C. 21-24. <http://www.vmark.ru/articles.shtml>

4. Саймон Хайкин «Нейронные сети: полный курс», 2-e издание. : Пер. с анrл. М. Издательский дом "Вильямс", 2006.

## **RECOGNITION OF GRAPHIC FILE** ELECTROCARDIOGRAM NEURAL NETWORK

### N.M.NOVIKOVA A.Y. KRIVTSOV

#### *Voronezh State University e-mail: [bobr5me@rambler.ru](mailto:bobr5me@rambler.ru)*

The article discusses the use of neural network in order to identify image files electrocardiograms, based on the formation of a certain di- mension of the matrix using their in MATLAB. Feature of this method is the ability to recognize image files electrocardiograms in MATLAB to decide the presence of heart disease based on the unit of neural net- works.

Keywords: ECG, neural networks.